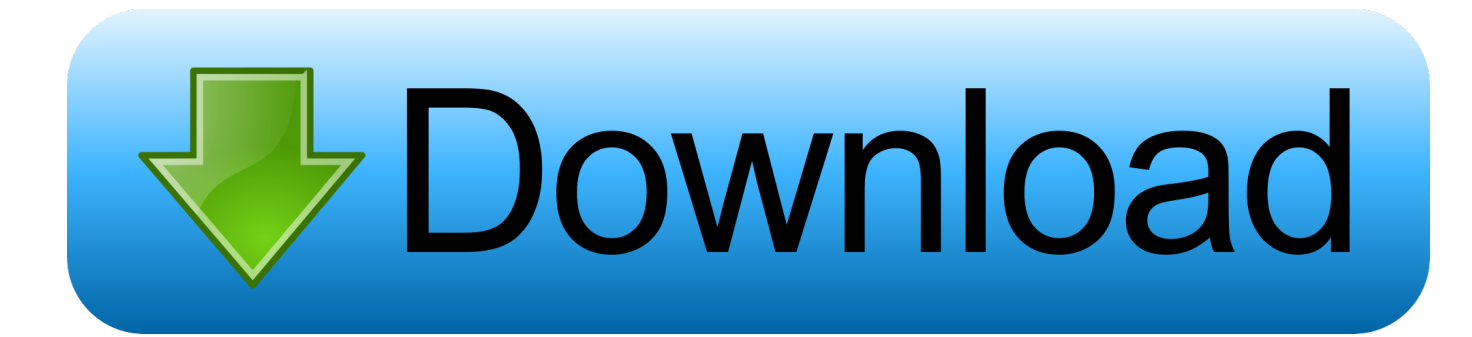

## [Can You Download Netflix Movies On Mac Computer](https://imgfil.com/1u3eul)

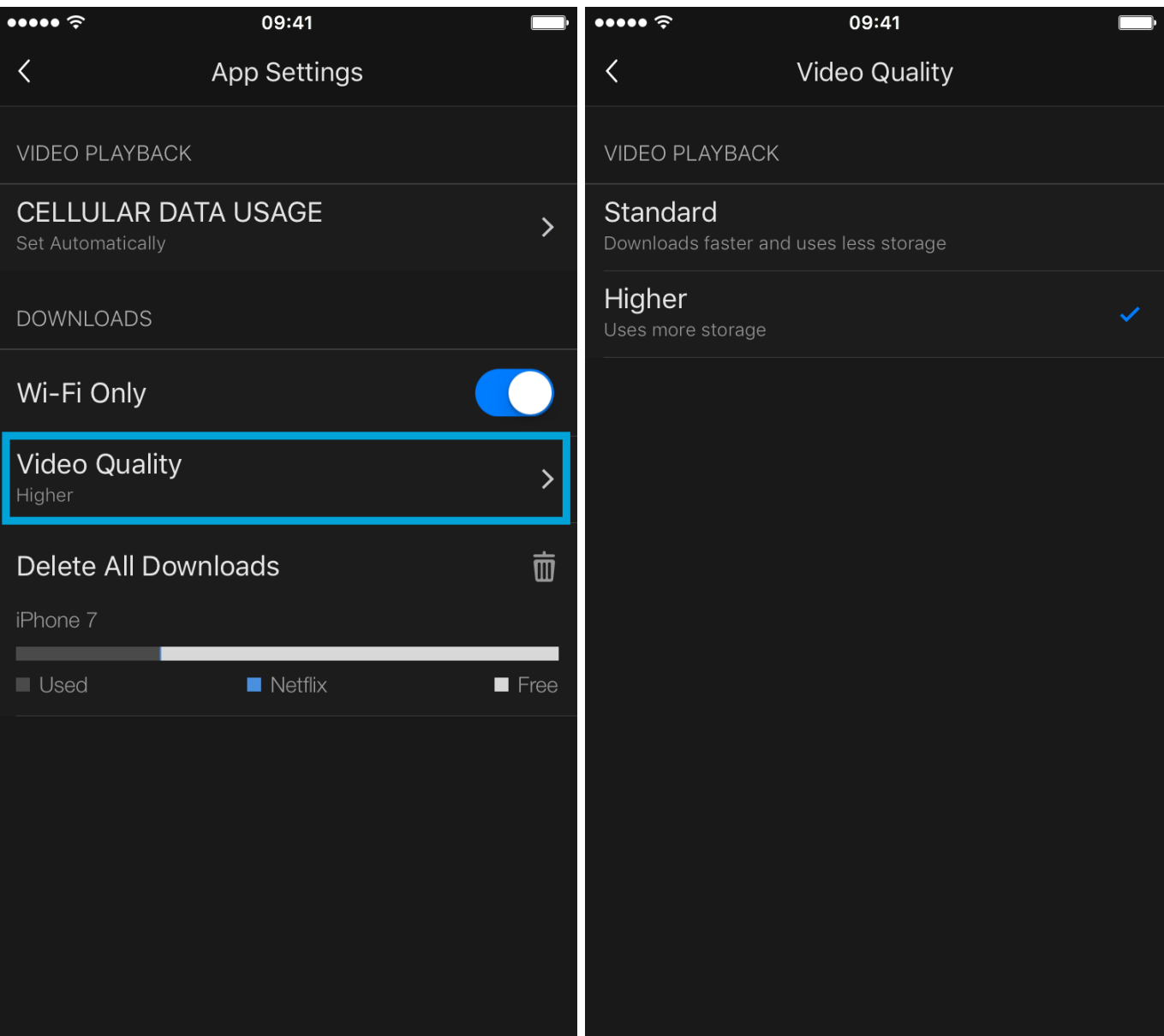

[Can You Download Netflix Movies On Mac Computer](https://imgfil.com/1u3eul)

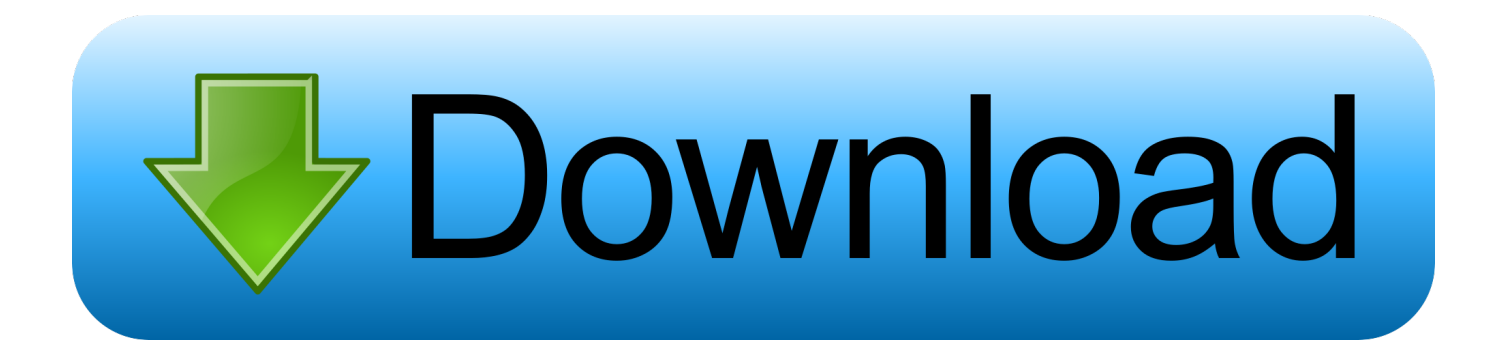

In addition you can also customize the download time as you wish then check the "Stop in" next to the button.. When you have finished downloading the video or stop the download We have to reupload this video as there was some problem with the previous upload.

- 1. download netflix movies computer
- 2. rip netflix movies to computer
- 3. how to save downloaded netflix movies to computer

We'll explain how everything works in more details in the article below Sep 10, 2019 Step: 5 Start download and save Netflix movie on your computer Simply click the "REC" button netflix video download to download movies from Netflix.. How to download timelapse from gopro to mac Getting your download on Step 1: Get up to date.

## **download netflix movies computer**

download netflix movies computer, download netflix movies computer free, rip netflix movies to computer, can i download movies from netflix to my computer, how to save downloaded netflix movies to computer, computer science movies on netflix, computer movies on netflix, how to transfer downloaded movies from netflix to computer, download netflix movies to computer mac, download netflix movies to computer windows 7, netflix computer movies, save netflix movies to computer, download netflix movies to computer without app, copy netflix movies to computer, download netflix movies to computer windows 10 [Free download apk convert pdf ke word for windows 10 pro](https://hub.docker.com/r/sisdiscfogsearch/free-download-apk-convert-pdf-ke-word-for-windows-10-pro)

Get 14 Days free trial Is there a Netflix. Oct 02, 2020 Of note: While Windows PC users can download episodes to watch offline, they must use the version of the Netflix app from the Windows Store to do so.. Jul 03, 2020 In case you missed something you would like to watch later, you can use s third party app to download any video or movie you want to your PC or Mac computer. [Game Untuk Android](https://hub.docker.com/r/venbivodist/game-untuk-android)

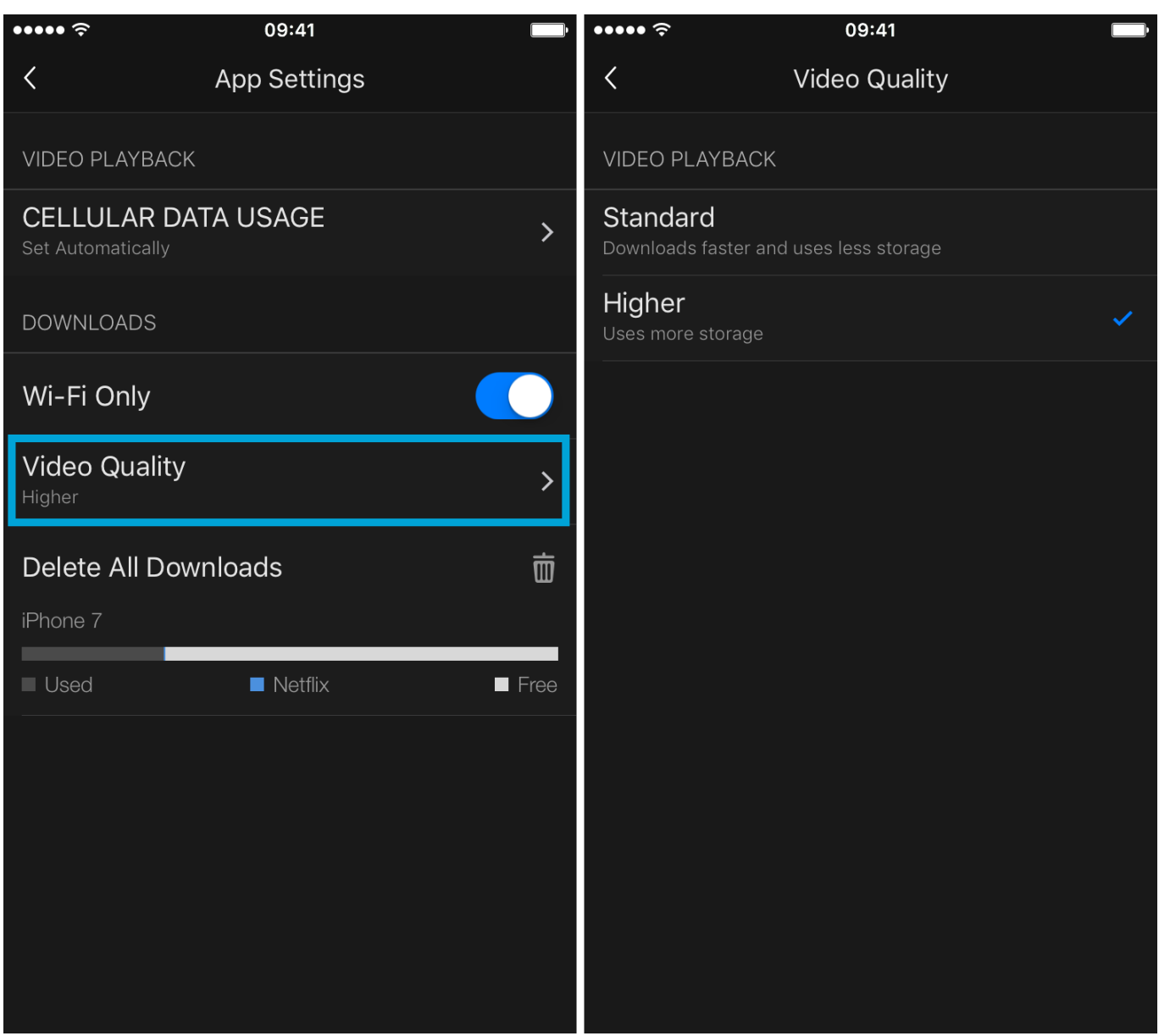

[In The Heat Of The Night Ost Rar](https://agcizuthe.storeinfo.jp/posts/15280203)

## **rip netflix movies to computer**

[Download Xcode For Mac 10.14](https://romantic-nobel-7c2bc0.netlify.app/Download-Xcode-For-Mac-1014) [Spanish New Testament Pdf](https://seesaawiki.jp/glisitluscons/d/Spanish New Testament Pdf kayllanny)

## **how to save downloaded netflix movies to computer**

[Ableton Mac Crackoing Cpu](https://nilasguver.shopinfo.jp/posts/15280205)

ae05505a44 [Free download converter docx u doc for android apk](http://dabbrohan.yolasite.com/resources/Free-download-converter-docx-u-doc-for-android-apk.pdf)

ae05505a44

[Lenovo Td340 Turn Off Raid Controller Driver Bios](https://cenirefmi.themedia.jp/posts/15280210)